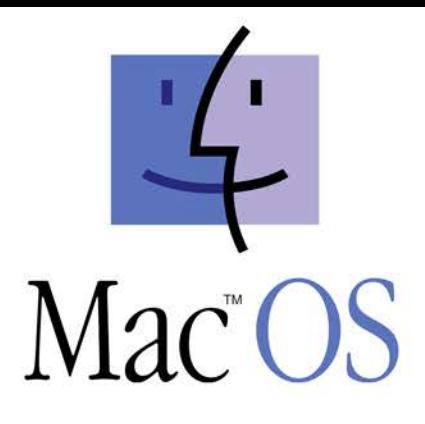

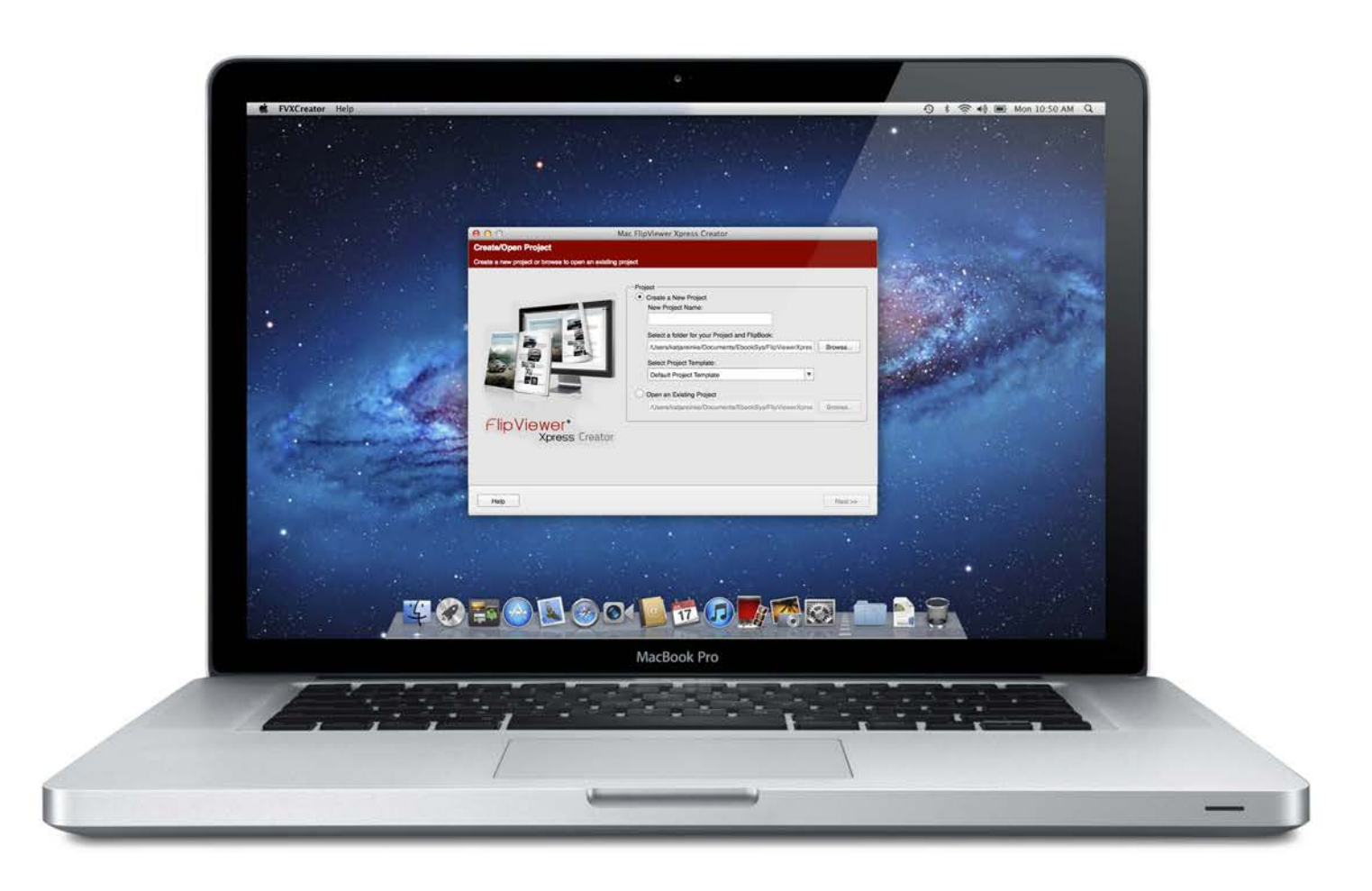

## FlipViewer® Xpress Introductory Offer

## **Features**

- Realistic 3D Flipping
	- FlipBooks offer a highly realistic 3D-flipping effect. You can flip the page by clicking the mouse on the side corners, the page thickness, the navigation buttons or the keyboard with the arrow keys
- Intuitive and fast user interface
	- FlipViewer Xpress will present to your readers optimized content in high quality after a brief loading period. The menu bars are easily structured and there are tooltips to explain each function.
- Smooth zoom, high quality representation
	- During the creation process, text and images are processed separately. The text is fully embedded in the FlipBook. Thus in every zoom level text remains extremely sharp and very readable
- Full-screen or single-page read mode
	- According to the individual reading needs of the reader, different display modes for the FlipBooks are available.
- **External links** 
	- Links to websites, e-mail addresses created in the PDF are automatically applied.
- Multi-lingual Viewer Interface
	- FlipViewer Xpress is international and the language can be specified during the creation process. Reader can choose from 21 languages for the user interface.
- Change FlipBook Background
	- Customize the background of each FlipBook, with a background image.
- Use your own logos
	- Brands and logos convey emotions and have a unique recognition. You are allowed to customize your own Book Loading logo other logos in the user interface itself.
- Your own Page Loading image
	- While individual FlipBook pages are being loaded, you can define the "page loading" image. Whether it is logos, slogans or product visuals, you can be creative.
- Move menu bar
	- You can move the main navigation bar from the top to the bottom of the FlipBook to give a more personalized appearance.
- Offline print version
	- An offline version (on the PC, Mac and Linux) in a single file allows easy sharing. Ideal for exhibitions, client presentations or catalog Cds.
- Bookmarks for easy access
	- Colored bookmarks on the pages provide fast access to respective chapters/pages of the FlipBook. This can also be added by the reader.
- Track FlipBook requests
	- The integration of a Google Analytics code will allow you to understand the traffic to your FlipBook.
- Social Media Integration
	- Users can, with a few simple steps, share the FlipBook on social media, thus widening the distribution